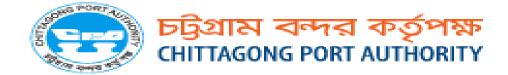

How to open Home page of Port Community System (PCS):

Ai first need to open browser (Firefox/Google Chrome etc.). Please go to address bar and write down bellow address:

Global Link: http://cpatos.gov.bd

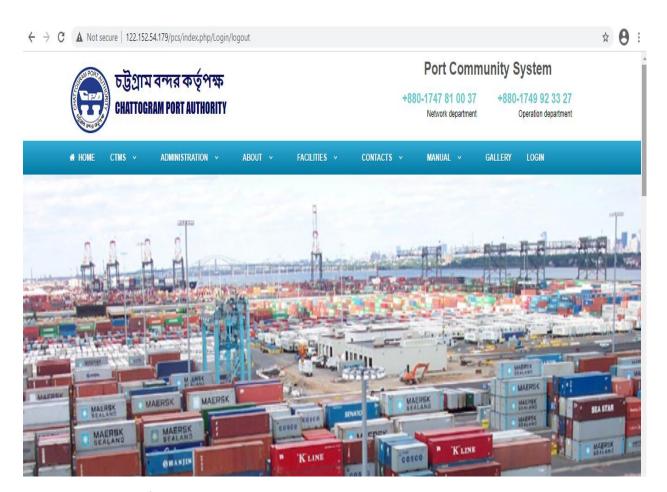

Fig-01: Home page of PCS

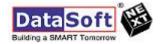

## How to login

Click on the Login Menu in the menu bar.

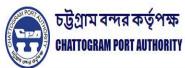

## **Port Community System**

+880-1747 81 00 37 Network department +880-1749 92 33 27 Operation department

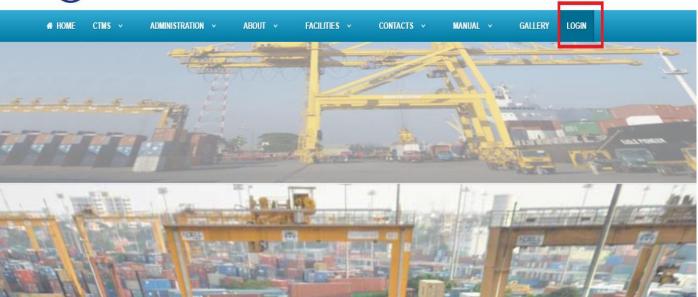

Fig=02 Login Menu

After clicking on the login menu user will get bellow login window

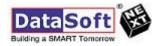

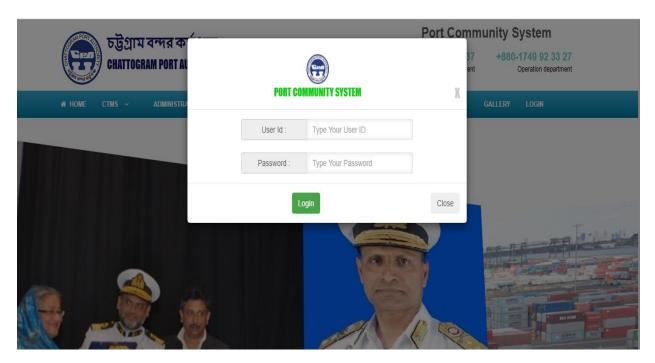

Fig-03: Login Window

### **C& F Panel after Login:**

C&F user will get logged in by using his/her valid user id and password

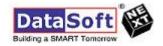

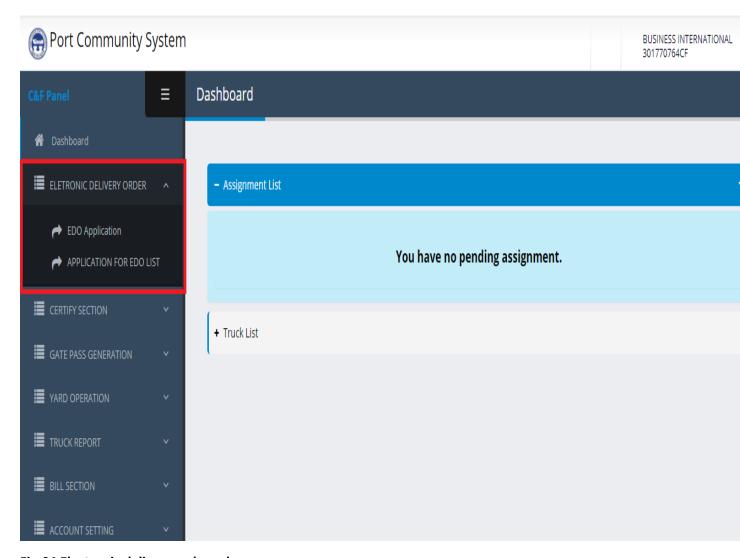

Fig-04 Electronic delivery order sub menu

Now C&F user needs to click on the **Electronic Delivery Order** then select the EDO Application user can see below EDO Application from.

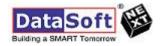

# **EDO of Master BL**

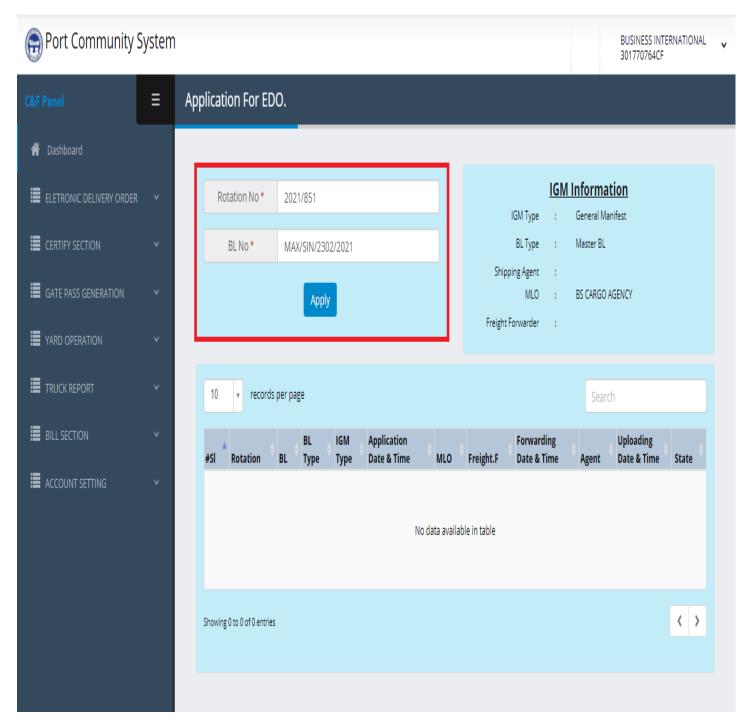

Fig-05 Application for EDO

Input Rotation Number & Master BL No Click **Apply** Button system Message showing EDO **Application inserted successfully** according to below image.

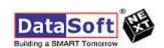

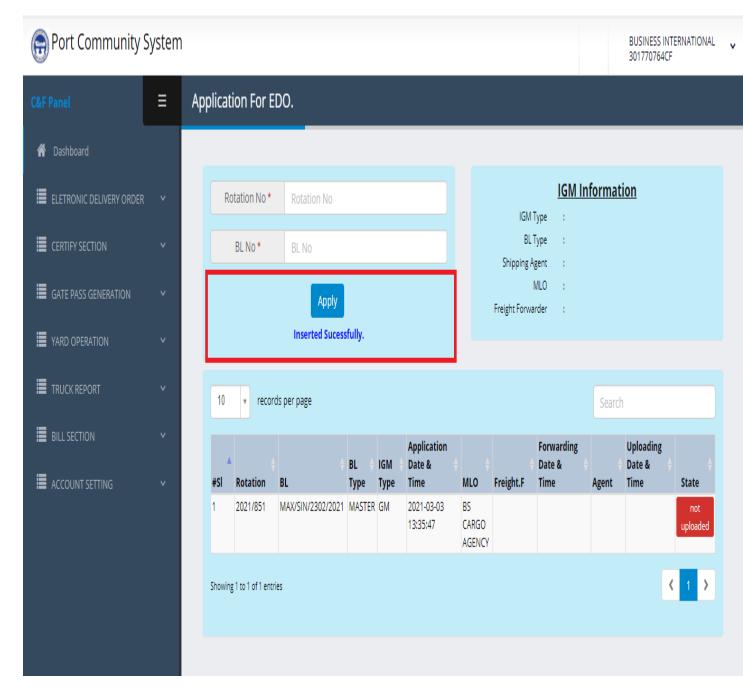

Fig-06 EDO Application submitted

Main Line Operator (MLO) user will login into PCS with valid user id and password. After login he/she will click on the vertical sub menu select **Electronic delivery Order.** 

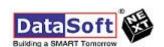

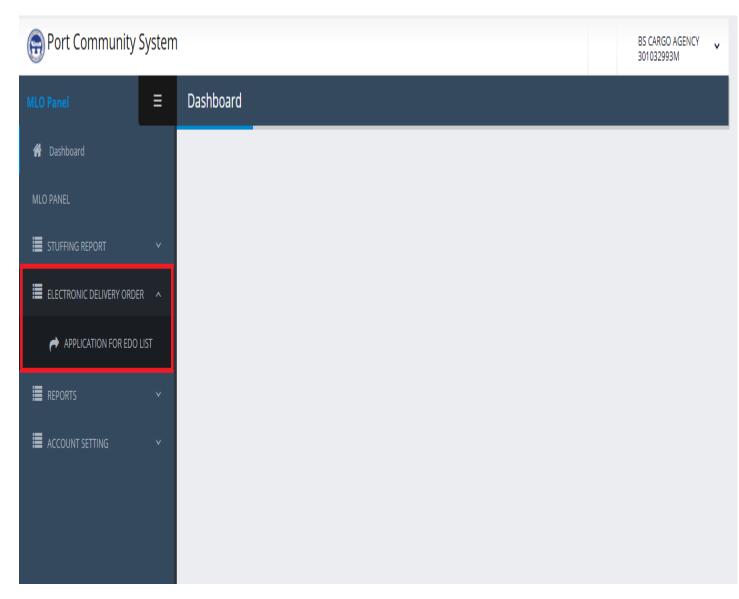

Fig-07 Application for EDO List Menu Bar

MLO User Click "Application for EDO List" MLO User can see C& F Application for EDO

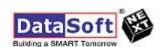

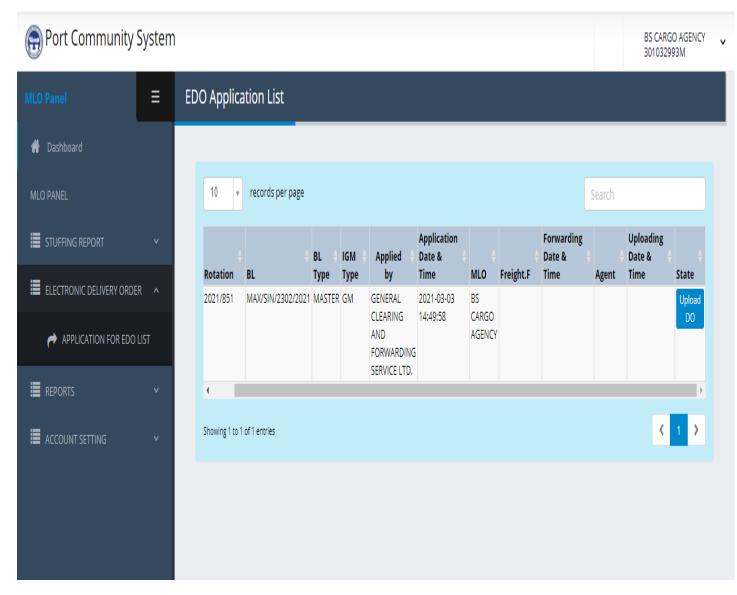

## Fig-08 Application for EDO List

MLO User Click **Upload DO** input information below:

- ✓ B/E No
- ✓ B/E Date
- ✓ Office Code
- ✓ Valid up to date

Then Click Submit Button.

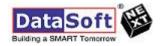

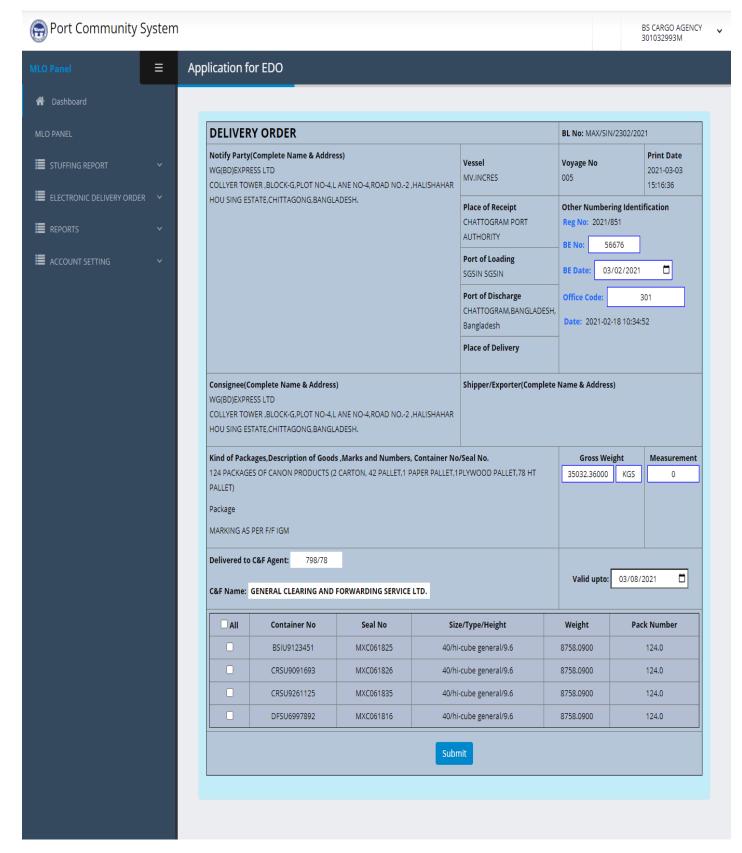

Fig-09 EDO From

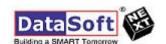

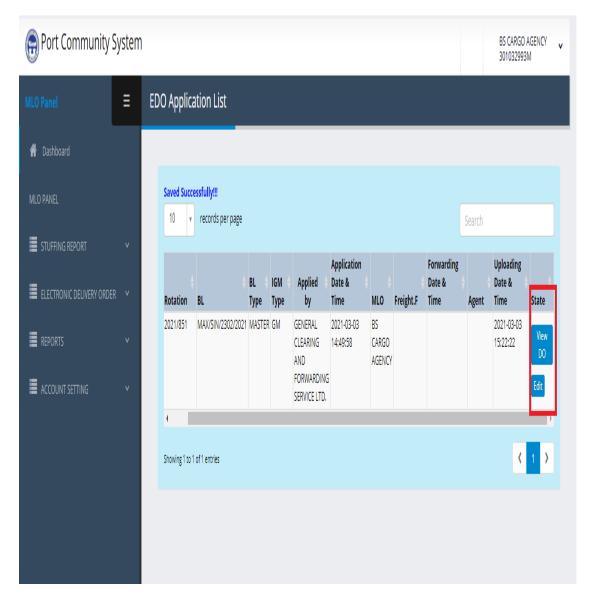

Fig-10 submitted EDO.

MLO user can see above the DO which is submitted by his/She.

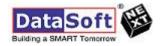

#### LOGO

|                                                                                                    | The state of the state of the s |                                               |                                      |
|----------------------------------------------------------------------------------------------------|----------------------------------------------------------------------------------------------------|-----------------------------------------------|--------------------------------------|
| DELIVERY O                                                                                                    | RDER                                                                                                    | BL No: MAX/SIN/<br>BL Type: MASTE             |                                      |
| Notify Party(Complete Name & Address)<br>WG(BD)EXPRESS LTD<br>COLLYER TOWER ,BLOCK-G,PLOT NO-4,L ANE NO-                                                                            | Vessel<br>MV.INCRES                                                                                                    | 1005                                          | Print Date<br>2021-03-03<br>17:21:57 |
| I,ROAD NO2 ,HALISHAHAR HOU SING<br>ESTATE,CHITTAGONG,BANGLADESH.                                                                                                    | Place of Receipt<br>CHATTOGRAM PORT AUTHORITY                                                                                                    | Other Numberin<br>Reg No: 2021/851            |                                      |
|                                                                                                    | Port of Loading<br>SGSIN SGSIN                                                                                                    | BE No: 56676<br>BE Date: 2021-03              | -02                                  |
|                                                                                                    | Port of Discharge<br>CHATTOGRAM,BANGLADESH,<br>Bangladesh                                                                                                    | Office Code: 301<br>Date: 2021-02-18 10:34:52 |                                      |
|                                                                                                    | Place of Delivery                                                                                                    |                                               |                                      |
| Consignee(Complete Name & Address) WG(BD)EXPRESS LTD COLLYER TOWER, BLOCK-G, PLOT NO-4, L ANE NO- 4, ROAD NO-2, HALISHAHAR HOU SING ESTATE, CHITTAGONG, BANGLADESH.                 | Shipper/Exporter(Complete Nam                                                                                                    | e & Address)                                  |                                      |
| Kind of Packages, Description of Goods, Marks at<br>No.<br>124 PACKAGES OF CANON PRODUCTS (2 CARTON,<br>PALLET, 1PLYWOOD PALLET, 78 HT PALLET)<br>Package<br>MARKING AS PER F/F IGM |                                                                                                    | Gross Weight<br>35032.36000KGS                | Measurement<br>35032.36              |
| Applied at: 2021-03-03 14:49:58                                                                                                    | Uploaded at: 2                                                                                                    | 021-03-03 15:22:22                            |                                      |
| C&F Name: BUSINESS INT                                                                                                    | ERNATIONAL                                                                                                    | Valid upto:                                   | 2021-03-08                           |

| Container No | Seal No   | Size/Type/Height       | Weight    | Pack Number |
|--------------|-----------|------------------------|-----------|-------------|
| BSIU9123451  | MXC061825 | 40/hi-cube general/9.6 | 8758.0900 | 124.0       |
| CRSU9091693  | MXC061826 | 40/hi-cube general/9.6 | 8758.0900 | 124.0       |
| CRSU9261125  | MXC061835 | 40/hi-cube general/9.6 | 8758.0900 | 124.0       |
| DFSU6997892  | MXC061816 | 40/hi-cube general/9.6 | 8758.0900 | 124.0       |

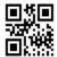

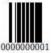

Fig-11 EDO Info.

After that C&F User Log in PCS system and can see EDO which is submitted by Main Line Operator (MLO).

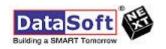

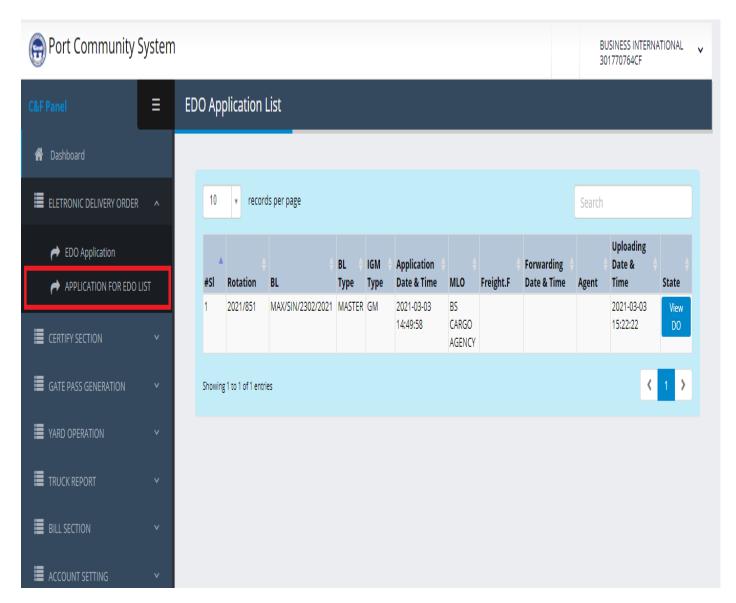

Fig-12 EDO List in C&F Panel

C& F Users Also view EDO click EDO View

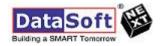

#### LOGO

| DELIVERY O                                                                                                    | RDER                                                      | BL No: MAX/SIN/<br>BL Type: MASTE             |                                      |
|----------------------------------------------------------------------------------------------------|-----------------------------------------------------------|-----------------------------------------------|--------------------------------------|
| Notify Party(Complete Name & Address)<br>WG(BD)EXPRESS LTD<br>COLLYER TOWER ,BLOCK-G,PLOT NO-4,L ANE NO-                                                                            | Vessel<br>MV.INCRES                                       | Voyage No<br>005                              | Print Date<br>2021-03-03<br>17:21:57 |
| I,ROAD NO2 ,HALISHAHAR HOU SING<br>ESTATE,CHITTAGONG,BANGLADESH.                                                                                                    | Place of Receipt<br>CHATTOGRAM PORT AUTHORITY             | Other Numberin<br>Reg No: 2021/851            |                                      |
|                                                                                                    | Port of Loading<br>SGSIN SGSIN                            | BE No: 56676<br>BE Date: 2021-03              | -02                                  |
|                                                                                                    | Port of Discharge<br>CHATTOGRAM,BANGLADESH,<br>Bangladesh | Office Code: 301<br>Date: 2021-02-18 10:34:52 |                                      |
|                                                                                                    | Place of Delivery                                         |                                               |                                      |
| Consignee(Complete Name & Address) WG(BD)EXPRESS LTD COLLYER TOWER, BLOCK-G, PLOT NO-4, L ANE NO- 4, ROAD NO2, HALISHAHAR HOU SING ESTATE, CHITTAGONG, BANGLADESH.                  | Shipper/Exporter(Complete Nam                             | e & Address)                                  |                                      |
| Kind of Packages, Description of Goods, Marks at<br>No.<br>124 PACKAGES OF CANON PRODUCTS (2 CARTON,<br>PALLET, 1PLYWOOD PALLET, 78 HT PALLET)<br>Package<br>MARKING AS PER F/F IGM |                                                           | Gross Weight<br>35032.36000KGS                | Measurement<br>35032.36              |
| Applied at: 2021-03-03 14:49:58                                                                                                    | Uploaded at: 2                                            | 2021-03-03 15:22:22                           |                                      |
| C&F Name: BUSINESS INT                                                                                                    | TERNATIONAL                                               | Valid upto:                                   | 2021-03-08                           |

| Container No | Seal No   | Size/Type/Height       | Weight    | Pack Number |
|--------------|-----------|------------------------|-----------|-------------|
| BSIU9123451  | MXC061825 | 40/hi-cube general/9.6 | 8758.0900 | 124.0       |
| CRSU9091693  | MXC061826 | 40/hi-cube general/9.6 | 8758.0900 | 124.0       |
| CRSU9261125  | MXC061835 | 40/hi-cube general/9.6 | 8758.0900 | 124.0       |
| DFSU6997892  | MXC061816 | 40/hi-cube general/9.6 | 8758.0900 | 124.0       |

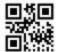

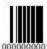

## Fig-13 EDO Info

#### **CPA Panel:**

CPA user can check the EDO through Port Community System (PCS) with Valid User ID & Password:

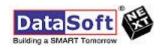

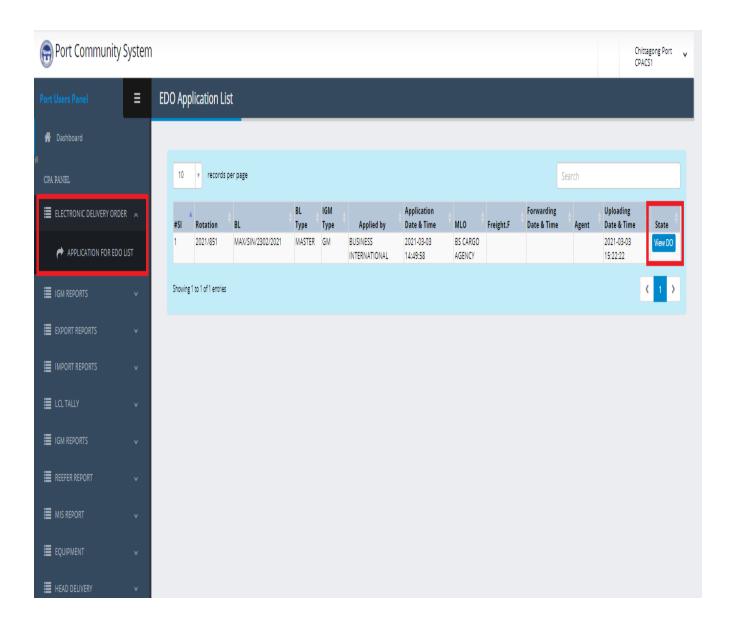

Fig-14 EDO list in CPA Panel

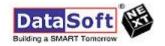

#### LOGO

| DELIVERY O                                                                                                    | BL No: MAX/SIN/2302/2021<br>BL Type: MASTER BL            |                                               |                                      |
|----------------------------------------------------------------------------------------------------|-----------------------------------------------------------|-----------------------------------------------|--------------------------------------|
| Notify Party(Complete Name & Address)<br>WG(BD)EXPRESS LTD<br>COLLYER TOWER ,BLOCK-G,PLOT NO-4,L ANE NO-                                                                            | Vessel<br>MV.INCRES                                       | Voyage No<br>005                              | Print Date<br>2021-03-03<br>17:21:57 |
| 4,ROAD NO2 ,HALISHAHAR HOU SING<br>ESTATE,CHITTAGONG,BANGLADESH.                                                                                                    | Place of Receipt<br>CHATTOGRAM PORT AUTHORITY             | Other Numberin<br>Reg No: 2021/85             |                                      |
|                                                                                                    | Port of Loading<br>SGSIN SGSIN                            | BE No: 56676<br>BE Date: 2021-03              | 3-02                                 |
|                                                                                                    | Port of Discharge<br>CHATTOGRAM,BANGLADESH,<br>Bangladesh | Office Code: 301<br>Date: 2021-02-18 10:34:52 |                                      |
|                                                                                                    | Place of Delivery                                         |                                               |                                      |
| Consignee(Complete Name & Address) WG(BD)EXPRESS LTD COLLYER TOWER, BLOCK-G, PLOT NO-4, L ANE NO- 4, ROAD NO-2, HALISHAHAR HOU SING ESTATE, CHITTAGONG, BANGLADESH.                 | Shipper/Exporter(Complete Nam                             | e & Address)                                  |                                      |
| Kind of Packages, Description of Goods, Marks at<br>No.<br>124 PACKAGES OF CANON PRODUCTS (2 CARTON,<br>PALLET, 1PLYWOOD PALLET, 78 HT PALLET)<br>Package<br>MARKING AS PER F/F IGM |                                                           | Gross Weight<br>35032.36000KGS                | Measurement<br>35032.36              |
| Applied at: 2021-03-03 14:49:58                                                                                                    | Uploaded at: 2                                            | 021-03-03 15:22:22                            |                                      |
| C&F Name: BUSINESS INT                                                                                                    | TERNATIONAL                                               | Valid upto                                    | 2021-03-08                           |

| Container No | Seal No   | Size/Type/Height       | Weight    | Pack Number |
|--------------|-----------|------------------------|-----------|-------------|
| BSIU9123451  | MXC061825 | 40/hi-cube general/9.6 | 8758.0900 | 124.0       |
| CRSU9091693  | MXC061826 | 40/hi-cube general/9.6 | 8758.0900 | 124.0       |
| CRSU9261125  | MXC061835 | 40/hi-cube general/9.6 | 8758.0900 | 124.0       |
| DFSU6997892  | MXC061816 | 40/hi-cube general/9.6 | 8758.0900 | 124.0       |

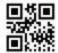

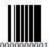

Fig-15: EDO info

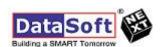

## **EDO of HOUSE BL**

#### **C& F Panel after Login:**

C&F user will get logged in by using his/her valid user id and password

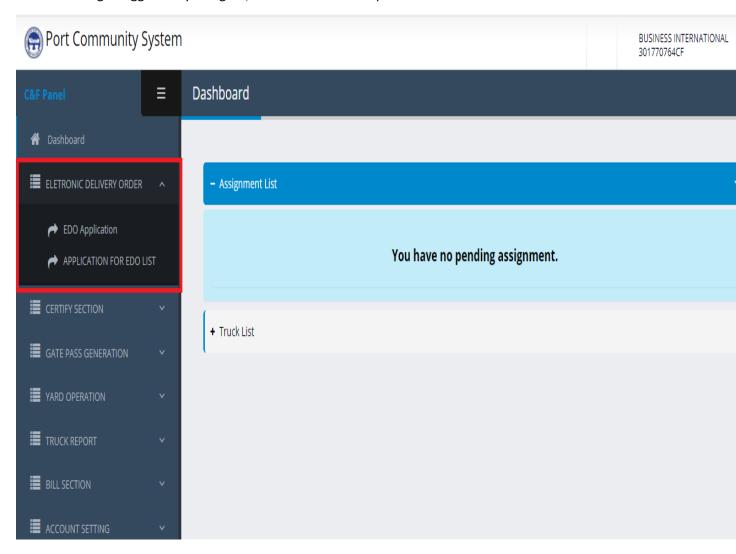

Fig-16 Electronic EDO Sub menu bar House BL

Now C&F user needs to click on the **Electronic Delivery Order** then select the EDO Application user can see below EDO Application from.

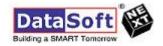

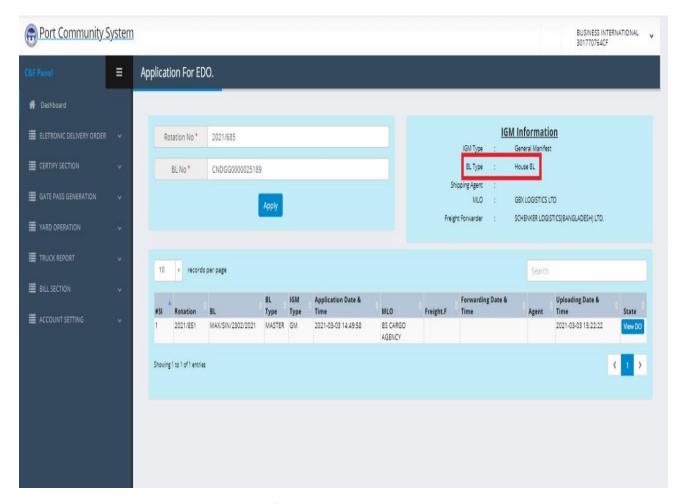

Fig-17: House BL EDO submit application form .

Input Rotation Number & House BL No Click **Apply** Button system Message showing EDO **Application inserted successfully** according to below image.

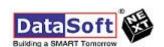

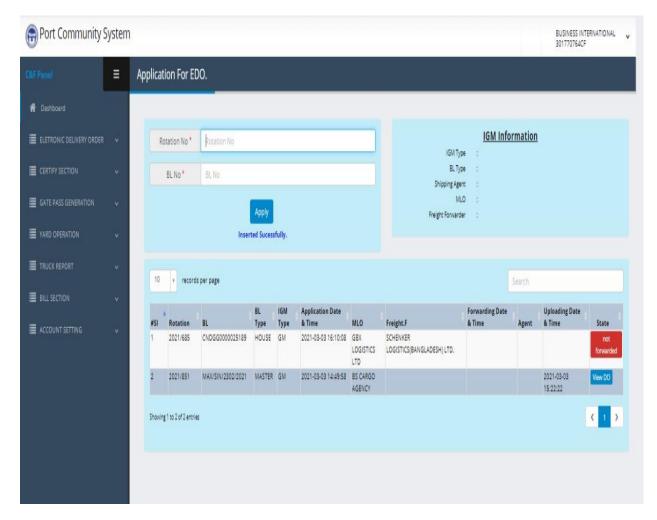

Fig-18 House BL EDO application submitted

Main Line Operator (MLO) user will login into PCS with valid user id and password. After login he/she will click on the vertical sub menu select **Electronic delivery Order.** 

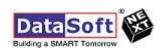

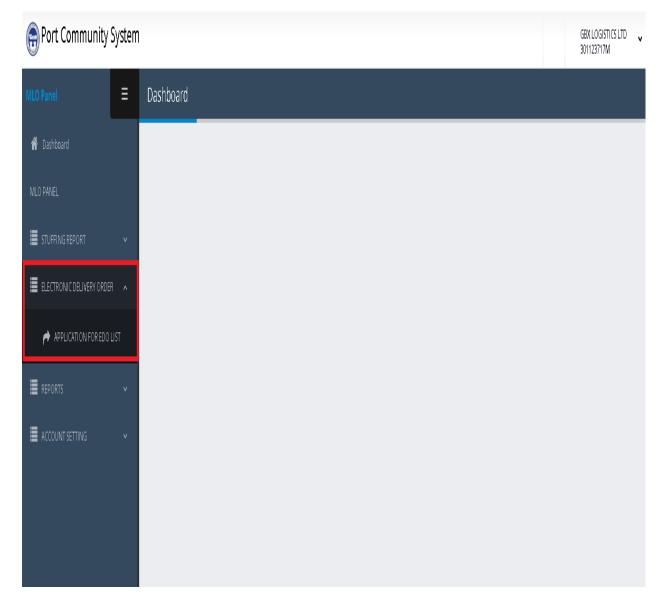

Fig-19 House BL EDO application list in MLO Panel

MLO User Click "Application for EDO List" MLO User can see C& F Application for EDO

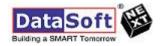

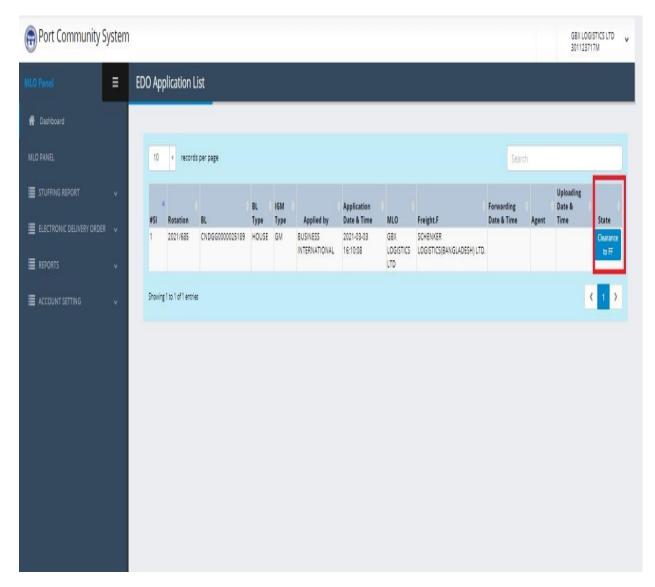

Fig-20 :EDO Clearance to FF

MLO User Click Clearance to FF

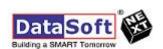

## Now Freight Forwarder will login to the PCS with valid user id and password

## Freight Forwarder will go Electronic Delivery Order→ Application for EDO List

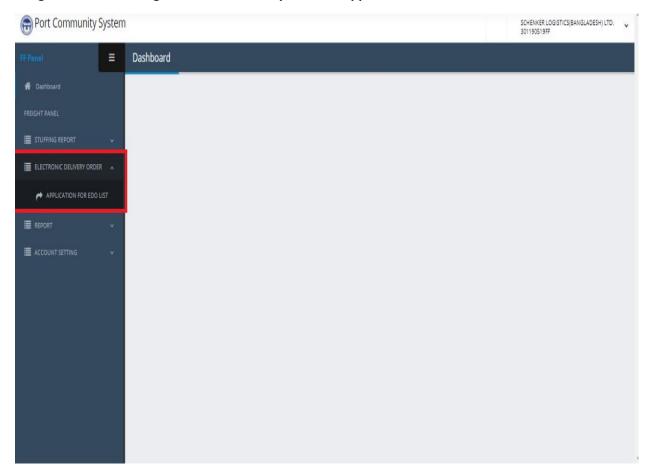

Fig-21: EDO application list in FF Panel.

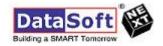

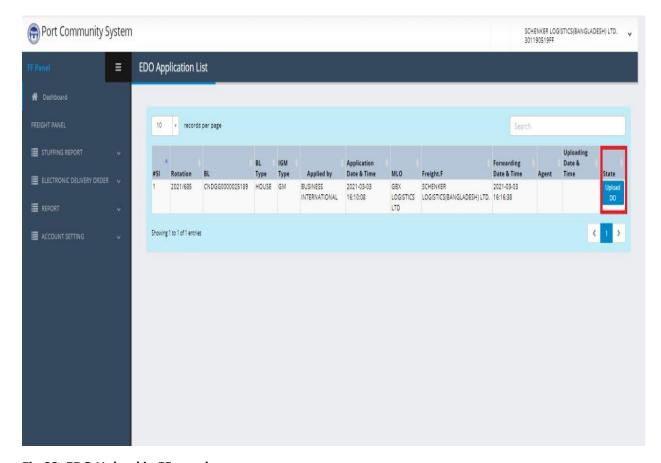

Fig-22: EDO Upload in FF panel

**Upload DO** input information below:

- ✓ B/E No
- ✓ B/E Date
- ✓ Office Code
- ✓ Valid up to date

Then Click **Submit** Button.

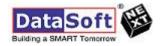

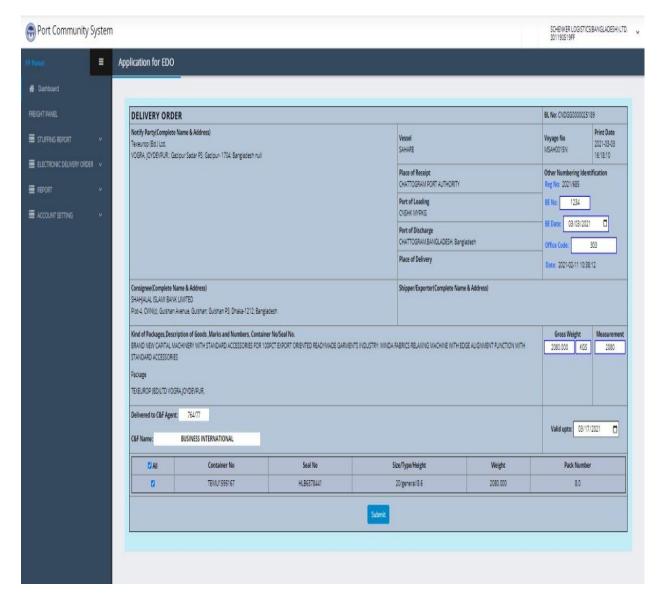

Fig-23: EDO From

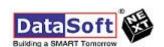

After DO uploaded by Freight Forwarder now MLO is able to click the "View DO" button in his panel

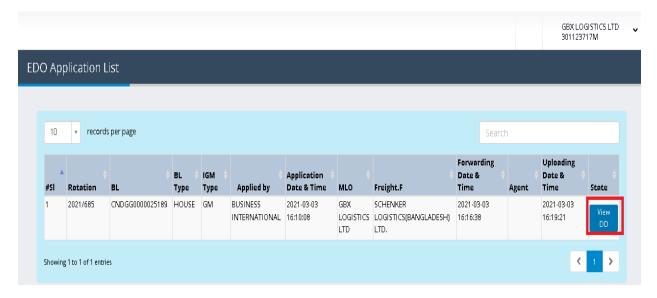

Fig-24: EDO View in MLO Panel

MLO user can see above the DO which is submitted by Freight Forwarder.

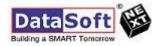

## Logo

| DELIVER                                                                                                    | DELIVERY ORDER                                                             |                                               |                                   |  |
|----------------------------------------------------------------------------------------------------|----------------------------------------------------------------------------|-----------------------------------------------|-----------------------------------|--|
| Notify Party(Complete Name & Address) Texeurop (Bd.) Ltd.                                                                                                    | Vessel<br>SAHARE                                                           | Voyage No<br>MSAH0015N                        | Print Date<br>2021-03-04 13:26:53 |  |
| VOGRA, JOYDEVPUR.; Gazipur Sadar PS;<br>Gazipur- 1704; Bangladesh null                                                                                                    | Place of Receipt Other Number:<br>CHATTOGRAM PORT AUTHORITY Reg No: 2021/6 |                                               | ring Identification<br>685        |  |
|                                                                                                    | Port of Loading<br>CNSHK MYPKC                                             | BE No: 1234<br>BE Date: 2021                  |                                   |  |
|                                                                                                    | Port of Discharge<br>CHATTOGRAM, BANGLADESH, Bangladesh                    | Office Code: 303<br>Date: 2021-02-11 10:38:12 |                                   |  |
|                                                                                                    | Place of Delivery                                                          |                                               |                                   |  |
| Consignee(Complete Name & Address) SHAHJALAL ISLAMI BANK LIMITED Plot-4, CWN(c), Gulshan Avenue, Gulshan; Gulshan PS; Dhaka-1212; Bangladesh                                                                                                    | lress)                                                                     |                                               |                                   |  |
| Kind of Packages, Description of Goods, Marks and Numbers, Container No/Seal No. BRAND NEW CAPITAL MACHINERY WITH STANDARD ACCESSORIES FOR 100PCT EXPORT ORIENTED READYMADE GARMENTS INDUSTRY: WINDA FABRICS RELAXING MACHINE WITH EDGE ALIGNMENT FUNCTION WITH STANDARD ACCESSORIES Package TEXEUROP (BD)LTD VOCRA, JOYDEVPUR. |                                                                            | Cross Weight<br>2080.000KGS                   | Measurement<br>2080               |  |
| Applied at: 2021-03-03<br>16:10:08 Fo:                                                                                                    | rwarded at: 2021-03-03 16:16:38                                            | Uploaded at:                                  | 2021-03-03 16:19:21               |  |
| C&F Name: BUSINE                                                                                                    | SS INTERNATIONAL                                                           | Valid up                                      | to: 2021-03-17                    |  |

| Container No | Seal No    | Size/Type/Height | Weight   | Pack Number |
|--------------|------------|------------------|----------|-------------|
| TEM U1595167 | HLB6378441 | 20/general/8.6   | 2080.000 | 8.0         |

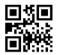

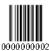

Fig-25 : EDO Info:

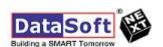

After that C&F User Log in PCS system and can see EDO which is submitted by Freight Forwarder

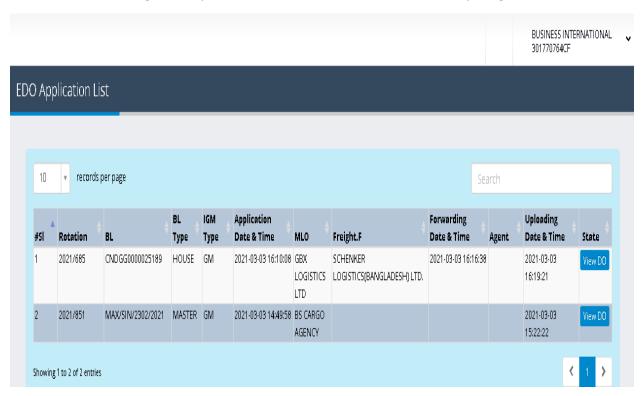

Fig-29: **EDO View in C& F Panel** 

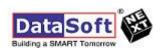

| DELI                                                                                                    | VERY                                     | Y ORDER                                                         | BL No: CNDGO<br>BL Type: HOU                  |                                       |
|----------------------------------------------------------------------------------------------------|------------------------------------------|-----------------------------------------------------------------|-----------------------------------------------|---------------------------------------|
| Notify Party(Complete Name & Ade<br>Texeurop (Bd.) Ltd.                                                                                                    |                                          | Vessel<br>SAHARE                                                | <b>Voyage No</b><br>MSAH0015N                 | <b>Print Date</b> 2021-03-03 16:42:36 |
| VOGRA, JOYDEVPUR.; Gazipur Sadar<br>Gazipur- 1704; Bangladesh null                                                                                                    | PS;                                      | Place of Receipt<br>CHATTOGRAM PORT AUTHORITY                   | Reg No: 2021/                                 | ring Identification<br>685            |
|                                                                                                    |                                          | Port of Loading<br>CNSHK MYPKC                                  | BE No: 1234<br>BE Date: 2021                  |                                       |
|                                                                                                    |                                          | Port of Discharge<br>CHATTOGRAM, BANGLADESH, Bangladesh         | Office Code: 303<br>Date: 2021-02-11 10:38:12 |                                       |
|                                                                                                    |                                          | Place of Delivery                                               |                                               |                                       |
| SHAHJALAL ISLAMI BANK LIMITED                                                                                                    | Plot-4, CWN(c), Gulshan Avenue, Gulshan; |                                                                 |                                               |                                       |
| Kind of Packages, Description of Goods, Marks and Numbers, Container No/Seal No.  BRAND NEW CAPITAL MACHINERY WITH STANDARD ACCESSORIES FOR 100PCT EXPORT ORIENTED READYMADE CARMENTS INDUSTRY: WINDA FABRICS RELAXING MACHINE WITH EDGE ALIGNMENT FUNCTION WITH STANDARD ACCESSORIES Package TEXEUROP (BD)LTD VOGRA, JOYDEVPUR, |                                          |                                                                 | Gross Weight<br>2080.000KGS                   | Measurement<br>2080                   |
| Applied at: 2021-03-03<br>16:10:08                                                                                                    | For                                      | Forwarded at: 2021-03-03 16:16:38 Uploaded at: 2021-03-03 16:19 |                                               |                                       |
| C&F Name:                                                                                                    | BUSINE                                   | SS INTERNATIONAL                                                | Valid up                                      | to: 2021-03-17                        |

| Container No | Seal No    | Size/Type/Height | Weight   | Pack Number |
|--------------|------------|------------------|----------|-------------|
| TEM U1595167 | HLB6378441 | 20/general/8.6   | 2080.000 | 8.0         |

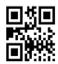

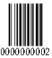

Fig-30 : EDO Info

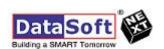

#### **CPA Panel:**

CPA user can check the EDO through Port Community System (PCS) with Valid User ID & Password:

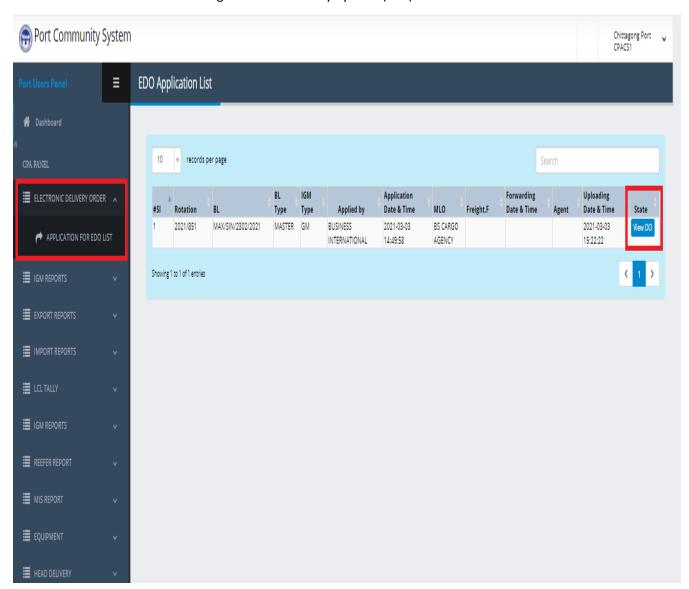

Fig-31: EDO View In CPA Panel:

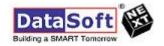

| DELIVER                                                                                                    | Y ORDER                                                 | BL No: CNDCO<br>BL Type: HOU                  |                                   |
|----------------------------------------------------------------------------------------------------|---------------------------------------------------------|-----------------------------------------------|-----------------------------------|
| Notify Party(Complete Name & Address) Texeurop (Bd.) Ltd.                                                                                             | Vessel<br>SAHARE                                        | Voyage No<br>MSAH0015N                        | Print Date<br>2021-03-03 16:42:36 |
| VOGRA, JOYDEVFUR.; Gazipur Sadar PS;<br>Gazipur- 1704; Bangladesh null                                                                                | Place of Receipt<br>CHATTOGRAM PORT AUTHORITY           | Reg No: 2021/                                 | ring Identification<br>685        |
|                                                                                                    | Port of Loading<br>CNSHK MYPKG                          | BE No: 1234<br>BE Date: 2021                  |                                   |
|                                                                                                    | Port of Discharge<br>CHATTOGRAM, BANGLADESH, Bangladesh | Office Code: 303<br>Date: 2021-02-11 10:38:12 |                                   |
|                                                                                                    | Place of Delivery                                       |                                               |                                   |
| Consignee(Complete Name & Address)<br>SHAHJALAL ISLAMI BANK LIMITED<br>Plot-4, CWN(c), Gulshan Avenue, Gulshan;<br>Gulshan PS; Dhaka-1212; Bangladesh | shan;                                                   |                                               |                                   |
|                                                                                                    |                                                         | Gross Weight<br>2080.000KGS                   | Measurement<br>2080               |
| Applied at: 2021-03-03<br>16:10:08                                                                                                    | rwarded at: 2021-03-03 16:16:38                         | Uploaded at:                                  | 2021-03-03 16:19:21               |
| C&F Name: BUSINESS INTERNATIONAL Valid upto: 2021-03-                                                                                                 |                                                         |                                               | to: 2021-03-17                    |

| Container No | Seal No    | Size/Type/Height | Weight   | Pack Number |
|--------------|------------|------------------|----------|-------------|
| TEM U1595167 | HLB6378441 | 20/general/8.6   | 2080.000 | 8.0         |

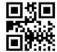

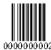

Fig-32: EDO INFO

## Certify by C& F Users:

C& F user Login the port community system (PCS)

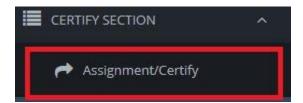

Fig- 33 :Assignment /Certify

C& Users Input **Rotation No & BL No** then click Search Button.

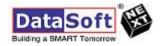

| ASSINGMENT CERTIFY SECTION |               |           |  |
|----------------------------|---------------|-----------|--|
|                            |               |           |  |
|                            | Rotation No * | 2020/1294 |  |
|                            | BL No *       | 592592833 |  |
|                            |               | Search    |  |

Fig :34 Assignment Certify from.

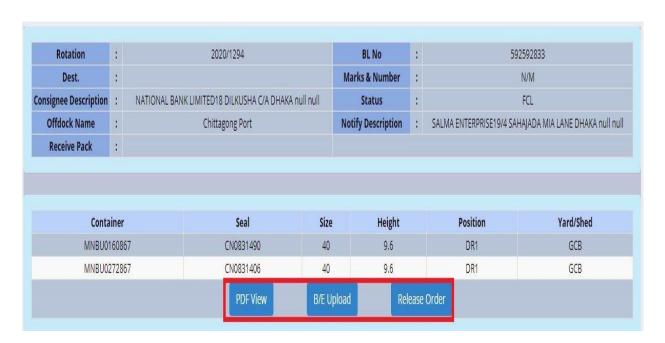

Fig- 35 :Certify container info.

#### **PDF View:**

C& F User can see all information of container with click **PDF View** Button as like as below:

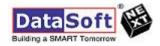

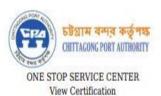

| Rotation                 | : | 2020/1294                                               | BL No                 | : | 592592833                                                                                                    |
|--------------------------|---|---------------------------------------------------------|-----------------------|---|----------------------------------------------------------------------------------------------------|
| Dest.                    | : | 100000000000000000000000000000000000000                 | Marks &<br>Number     | : | N/M                                                                                                    |
| Consignee<br>Description | : | NATIONAL BANK LIMITED18<br>DILKUSHA C/A DHAKA null null | Status                | : | FCL                                                                                                    |
| Offdock<br>Name          | : | Chittagong Port                                         | Notify<br>Description | : | SALMA ENTERPRISE19/4 SAHAJADA<br>MIA LANE DHAKA null null                                                                                                    |
| Receive Pack             | : |                                                         |                       |   | to a section to the control of the control of the c |

| Container   | Seal      | Size | Height | Position | Yard/Shed |
|-------------|-----------|------|--------|----------|-----------|
| MNBU0160867 | CN0831490 | 40   | 9.6    | DR1      | GCB       |
| MNBU0272867 | CN0831406 | 40   | 9.6    | DR1      | GCB       |

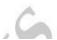

Fig-36: PDF View Container information.

B/E Upload:

C& F users uploaded Bill of Entry No in PCS system with their valid user Id & Password as like as below:

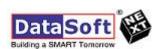

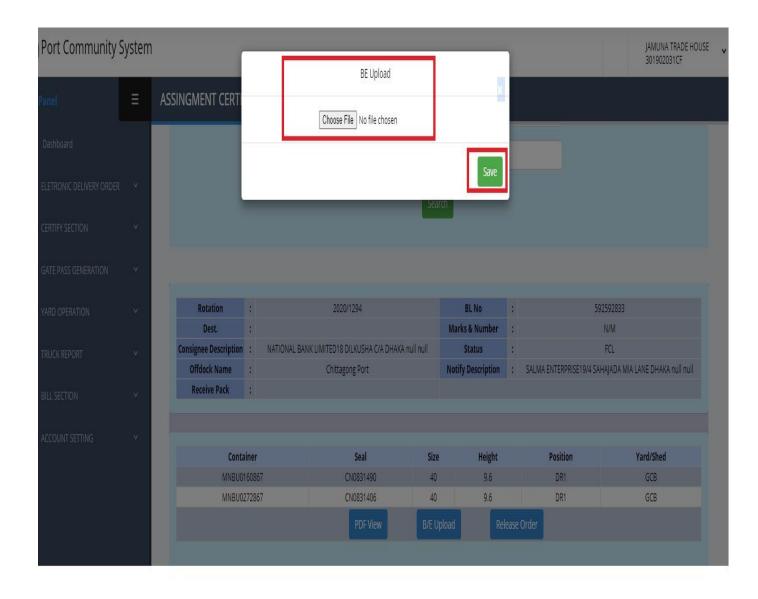

Fig- 37: Bill of Entry Upload

### **Release Order:**

C & F Users Generate Release order with PCS System with their Valid User id & Password as like as below:

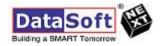

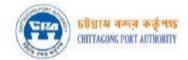

#### RELEASE ORDER FOR DELEVERY (CASH) C.P NO OF

| EX.S                 | .S       | ROTATION 20                                                                                                    | 20/1294 | 4                                                                        | LINE                       | BL 59259 | 2833    |           | BILL OF | ENT   | RYNO                           | )              | FCL                            |
|----------------------|----------|----------------------------------------------------------------------------------------------------|---------|--------------------------------------------------------------------------|----------------------------|----------|---------|-----------|---------|-------|--------------------------------|----------------|--------------------------------|
| Marks<br>&<br>Number | Quantity | Description                                                                                                    | Weight  | Measurement                                                              | Landin<br>Charge<br>Taka P | Date of  | applied | & License | C 01-   | Docce | ntity<br>ed out<br>In<br>words | Balance<br>Due | Signatur<br>of G.S.<br>and Dat |
| N/M                  | 2372.0   | FRESH APPLE TEMP:-1 C VENT:15CBM/H LC NO. 095620010089 DATE 200205. TIN NO.172335749899, VAT/BIN NO.19211113650 AND IRC NO.BA- 0198079,H.S.CODE NO.0808.10.90, IMPORT PERMIT NO.2019-20-13434 DATED: 20.01.2020 AND NATIONAL BANK LTD BIN NO.19011024990 H.S. CODE: 080810 *** 2. NATIONAL BANK LIMITED, ISLAMPUR BRANCH,15-16, ISLAMPUR ROAD DHAKA-1100, BANGLADESH BIN NO. 19011024990 | 4150    | MNBU0160867-<br>40*9.6 DR1-<br>GCB<br>MNBU0272867-<br>40*9.6 DR1-<br>GCB |                            |          |         |           |         |       |                                |                |                                |

| -     | 200 |        |
|-------|-----|--------|
| Lotal | (m  | words) |

N.B. - No alteration of any particular entered herein will be made by the consignee.

Signature of the consignee :

Address: Wrong mark/No Mark Repairing application

Certified that the particulars of the

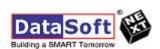

| Certified that the Con<br>out of the Customs co                                             | signment has been passe<br>entrol in full/in part |       | 1 1                                       |                | ed herewith | Consignment noted | l here in correct. |
|---------------------------------------------------------------------------------------------|---------------------------------------------------|-------|-------------------------------------------|----------------|-------------|-------------------|--------------------|
| Detain No                                                                                   |                                                   | Imp/  |                                           | 5500           |             |                   |                    |
| Date                                                                                        | Shed Officer                                      | Date  |                                           | Shed O         | fficer      | Date              | Shed Officer       |
| PREPARED BY : 30                                                                            | 1902031CF                                         |       |                                           |                |             |                   |                    |
| Apprising/Repacking<br>Received in good ore<br>packages for Apprisi<br>Mark & Number<br>N/M | ler and condition the foll                        | owing | BL/NO-<br>X/NO-<br>VERIFY NO-<br>BILL NO- | 592592833<br>0 |             |                   |                    |
| 19/31                                                                                       | FRESH APPL                                        |       | 500<br>                                   | RELEASE        | ORDER       |                   |                    |
|                                                                                             |                                                   |       | CP No.                                    |                | Date        |                   |                    |
|                                                                                             |                                                   |       | Manifest Page 1                           | No             |             |                   |                    |
| cpatos.gov.bd/pcs/index.p                                                                   | hp/Report/releaseorderpdf                         |       |                                           |                |             |                   | 1/2                |
|                                                                                             |                                                   |       |                                           |                |             |                   |                    |

Quantity 2372.0 Shed Consignee's Location Custom's Representative S.S. -----Date -----Sr.S.O. Representative License No. Voyage Survey Consignee SALMA ENTERPRISE Received the following packages for survey -Mark & Number Description Address 19/4 SAHAJADA MIA LANE DHAKA null null N/M FRESH APPL

RESH APPL Rotation No. 2020/1294 Line No. 262

Bill of Entry No. of

cpatos.gov.bd/pcs/index.php/Report/releaseorderpdf

Consignee's Representative License No.

Surveyor-Customs-S.O.

3/8/2021

Lockfast Clerk

N.B. - No alteration by the consignee will be accepted unless the same is countersigned by the Sr. Shed Officer.

PREPARED BY: 301902031CF

| PARTICULARS OF DELIVERY BY RAIL    |                               |
|------------------------------------|-------------------------------|
| D - 37 - 4   D - 4   D - 4   D - 4 |                               |
|                                    | gnature of the<br>red Officer |
| Bill Receive Information           |                               |

Fig-38: Generate Release Order.

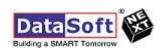

#### TOS TRUCK CONTROL SYSTEM

C& F user Login the port community system (PCS)

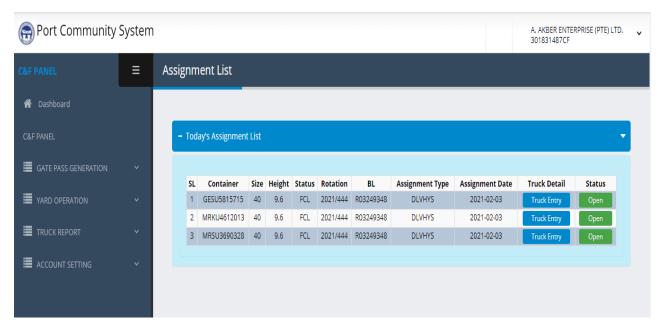

Fig-39: C&F Panel

Now C&F user needs to click on the Truck Entry of the specific container from the available assignment list.

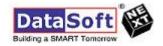

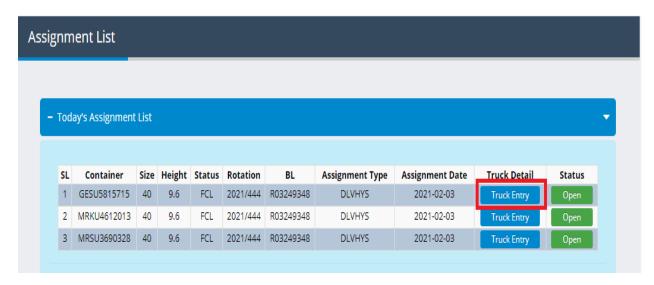

Fig-40: Assignment List with Truck Entry

C&F User can see bellow Container info

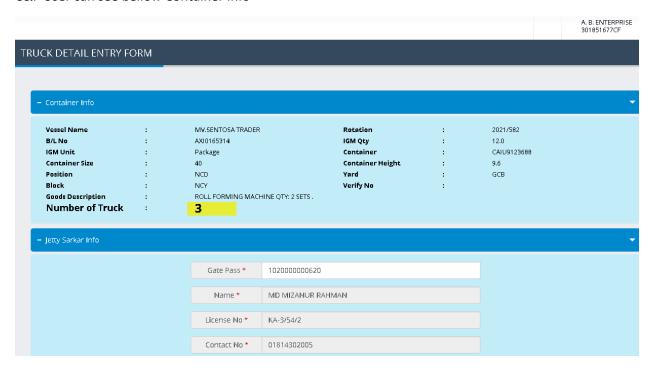

Fig-41: Container info

Now C&F user is required to click on the plus(+) sign of Jetty Sarkar icon

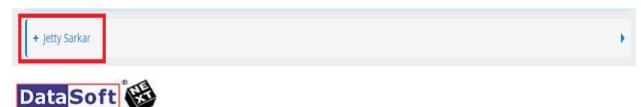

#### Fig-42: Plus Sign of Jetty Sarkar

After clicking on plus sign of Jetty Sarkar Icon C&F user can see the bellow Jetty Sarkar Form

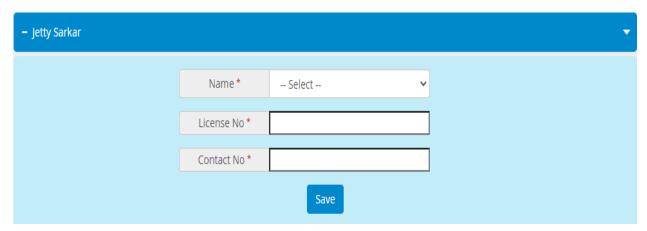

Fig-43: Jetty Sarkar Form

C&F user will select the Jetty Sarkar name from the Name combo box and after selecting the name related information of license No and contact No will be shown in those fields as bellow:

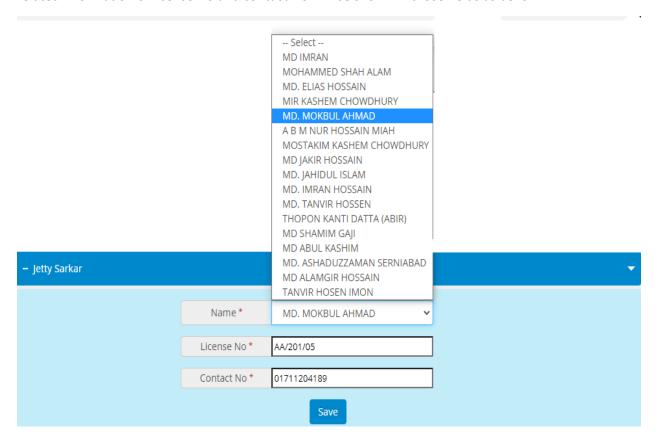

Fig-44: Jetty Sarkar Form with Data

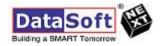

Now C&F user will click on the save button. System will ask whether it is required to save or not. Click on OK Button if you want to save.

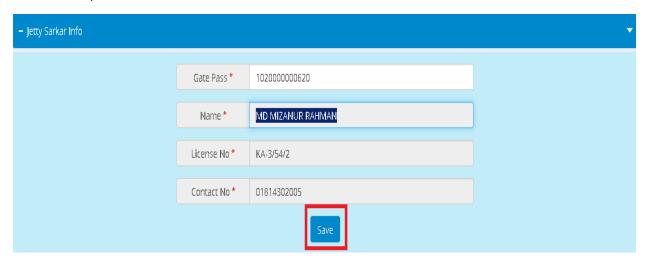

Fig-45: Data Saving in Jetty Sarkar Form

After saving the Jetty Sarkar info is showing as bellow list

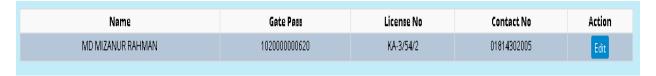

Fig-46: Jetty Sarkar list

Now C&F is required to fill up the bellow transport form with preferred time slot

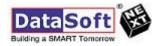

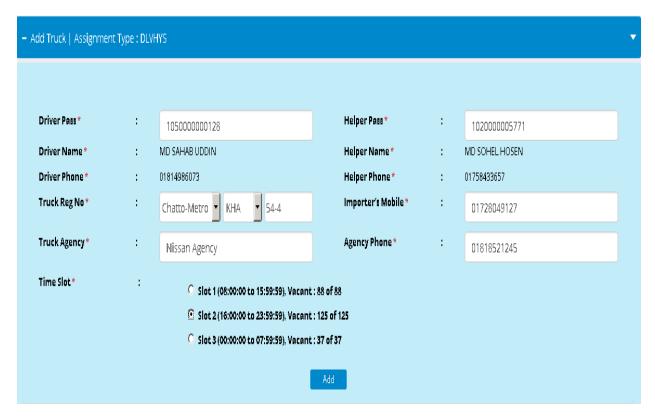

Fig-47: Transport Form

After fill up the transport form C&F user is required to click on the ADD button

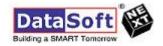

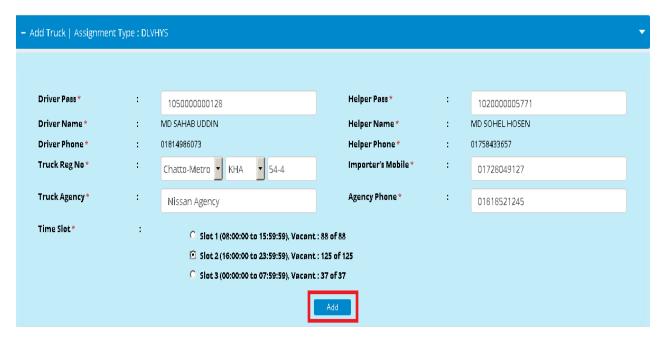

Fig-48: Transport Form with Data

After clicking on the Add button C&F user can see the bellow transport information

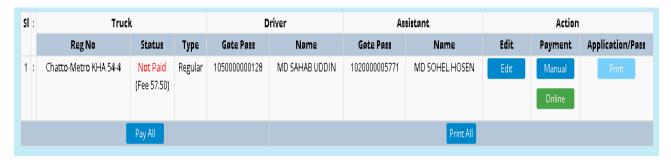

Fig-49: Transport list

NOTE: Usually There is facility available to add 2 nos. of truck entry for 20 feet container and 3 nos. of truck entry for 40/45 Feet Container. If it is required to enter additional 1 no of truck entry that case it is needed to follow emergency truck entry process as bellow:

When C&F user is entering to add 4<sup>th</sup> Nos of truck entry that case you can see the Emergency button instead of Add button.

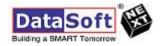

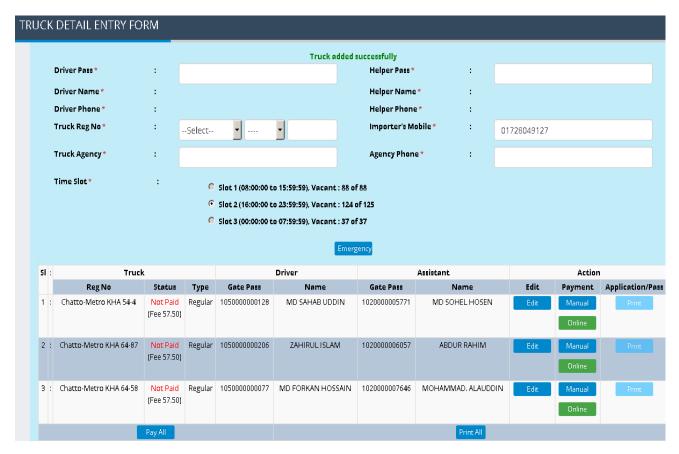

Fig-50: Emergency Truck Entry

After entering the emergency truck entry data C&F user can see the bellow list where in the truck status is showing Not Approved and Manual Payment button is showing disables in Action.

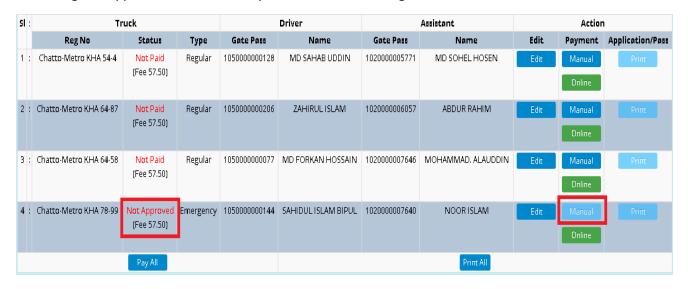

Fig-51: Emergency Truck Entry list

Security user will login into PCS with valid user id and password. After login he/she will click on the vertical sub menu Emergency Truck List under menu of Yard Operation.

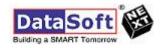

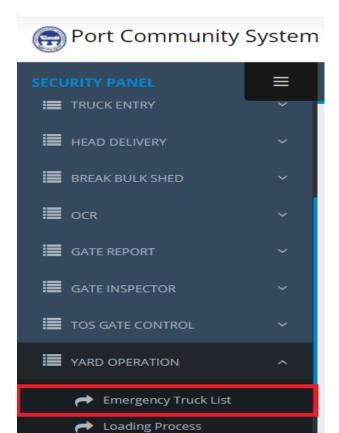

Fig-52: Security Panel vertical menu bar

Bellow Emergency Truck Entry List form will be shown as bellow. Security user will click on the approve button

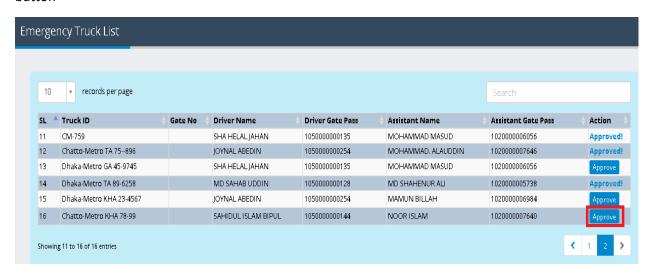

Fig53: Emergency Truck Approval

After approving Security, the status will be shown as Approved "Red color highlighted".

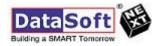

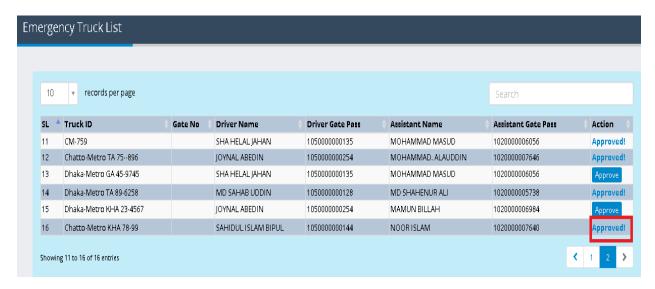

Fig-54: After getting approved action by security in Emergency truck list

#### **C&F User Panel**

Now C&F user can see the truck status of emergency is ready for paid "Red Color Highlighted".

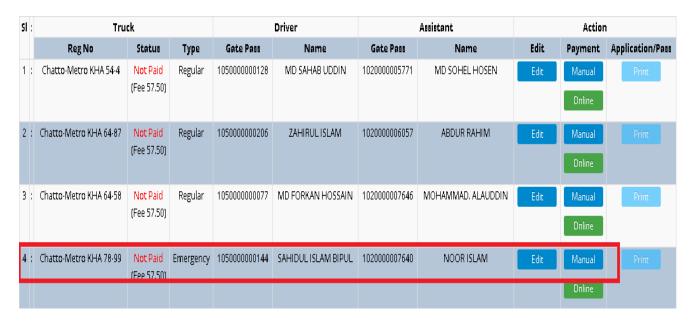

Fig-55: C&F user can see the change after getting approved for the emergency truck

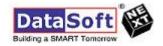

Now C&F user can pay by clicking on pay button for individual truck or by clicking on Pay All button for all trucks as bellow:

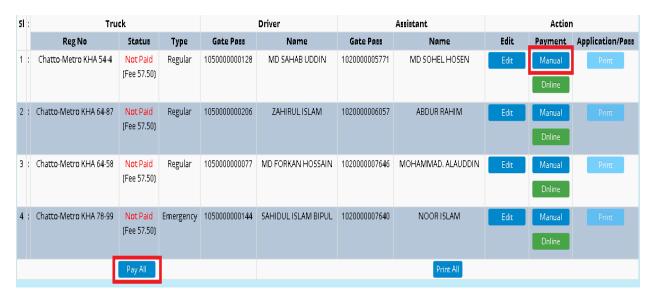

Fig-56: Pay Option in C&F Panel under Truck Entry List

After clicking on Pay button following screen will be shown and Click on Save.

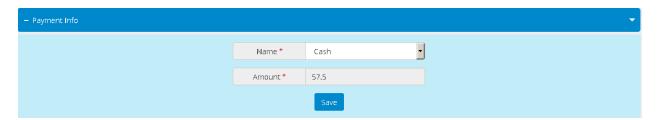

Fig-57: Payment Info

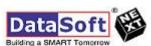

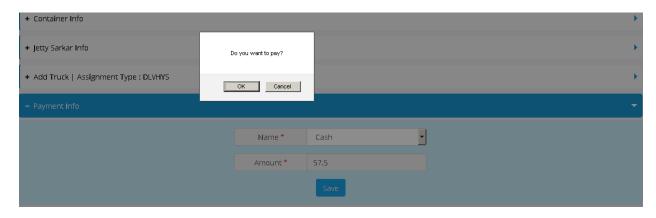

Fig-58: User confirmation message for making the payment

After clicking on Pay bellow is the status

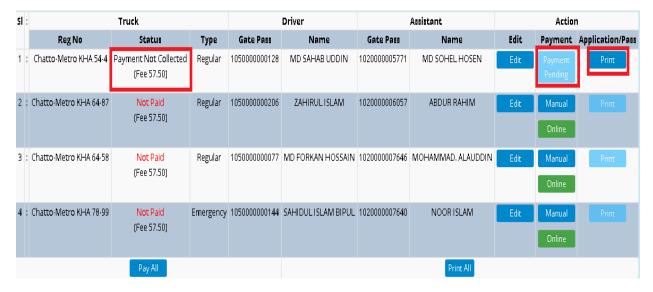

Fig-59: Status after payment confirmation done by C&F Agent

#### **Click on Print**

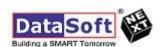

#### A B ENTERPRISE C & F LTD

#### 493 RAMPUR P C ROAD DOUBLE MOORING

**C&F LICENSE NO: 1677/85** 

To.

Gate Sergeant Application for Vehicle Gate Pass Date: 2021-03-04

| Truck Visit No.: 263 Assignment Type | : DLVHYS | From: 2021-03-04 16:00:00 | To: 2021-03-04 23:59:59 |
|--------------------------------------|----------|---------------------------|-------------------------|
|--------------------------------------|----------|---------------------------|-------------------------|

#### **Jetty Sarkar Information Transport Agency Information** : MV.SENTOSA TRADER 1. Vessel 1. Gate No : 3,4,5 2. Rotation : 2021/582 2. Truck No : Chatto-Metro KHA 54-4 3. B/E No 3. Driver Name : MD SAHAB UDDIN 4. Shed / Yard No : GCB 4.1D Card (Driver) : 1050000000128 5. Jetty Sarkar Name : MD MIZANUR RAHMAN 5. Assistant Name : MD SOHEL HOSEN 6. Jetty Sarkar Lic. No. : KA-3/54/2 6. ID Card (Assistant) : 1020000005771 7. Container No. : CAIU9123688 7. Transport Agency Name : Nissan Agency ROLL FORMING MACHINE QTY: 2 SETS. 8. Goods Details

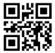

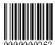

Fees : 57.50

Payment Mathod : Cash

Payment Status : Not Paid

Fig-60: Application for Vechicle Gate Pass.

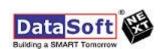

Security user needs to click on payment collection sub menu under "TOS GATE CONTROL"

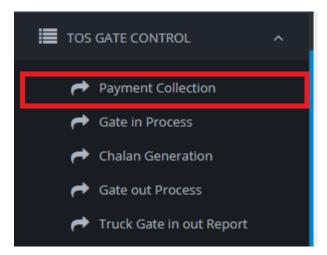

Fig61: TOS GATE CONTROL MENU

The bellow Payment collection form will be appeared

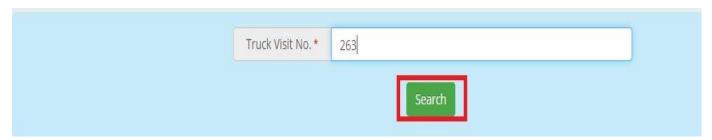

Fig-62: Payment Collection Form

Security will write down the truck visit number from the Application carried by C&F Jetty Sarkar for Vehicle Gate Pass and click on search. Then the following report will be generated

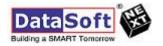

# A B ENTERPRISE C & F LTD

## 493 RAMPUR P C ROAD DOUBLE MOORING

C&F LICENSE NO: 1677/85

To,

Gate Sergeant Application for Vehicle Gate Pass Date: 2021-03-08

| <u>Jetty Sarkar Informatio</u> | on_                                                                                                    | <b>Transport Agency Information</b> |                                                                                                    |
|--------------------------------|----------------------------------------------------------------------------------------------------|-------------------------------------|----------------------------------------------------------------------------------------------------|
| 1. Vessel                      | : MV.SENTOSA TRADER                                                                                                    | 1. Gate No                          | : 3,4,5                                                                                                    |
| 2. Rotation                    | : 2021/582                                                                                                    | 2. Truck No                         | : Chatto-Metro KHA 54-4                                                                                                    |
| 3. B/E No                      | ;                                                                                                    | 3. Driver Name                      | : MD SAHAB UDDIN                                                                                                    |
| 4. Shed / Yard No              | : GCB                                                                                                    | 4. ID Card (Driver)                 | :1050000000128                                                                                                    |
| 5. Jetty Sarkar Name           | : MD MIZANUR RAHMAN                                                                                                    | 5. Union Membership No. (Driver)    |                                                                                                    |
| 6. Jetty Sarkar Lic, No.       | : KA-3/54/2                                                                                                    | 6. Assistant Name                   | : MD SOHEL HOSEN                                                                                                    |
| 7. Container No.               | : CAIU9123688                                                                                                    | 7. ID Card (Assistant)              | :1020000005771                                                                                                    |
|                                | POLICE PROPERTY OF THE PROPERTY OF THE PROPERT | 8. Union Membership No. (Assistant) | Production of Control of Control |
| 8. Goods Details               | : ROLL FORMING MACHINE QTY: 2 SETS .                                                                                                    | 9. Transport Agency Name  Collect   | Fees : <b>57.50</b> Payment Mathod: <b>Cash</b> Payment Status : <b>Not Paid</b>                                                                                                    |

**Fig-63: Payment Collection** 

Security person will receive the cash payment and click on the collect button. The bellow payment collected message will be shown and payment status also will be changed as "Paid"

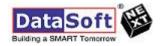

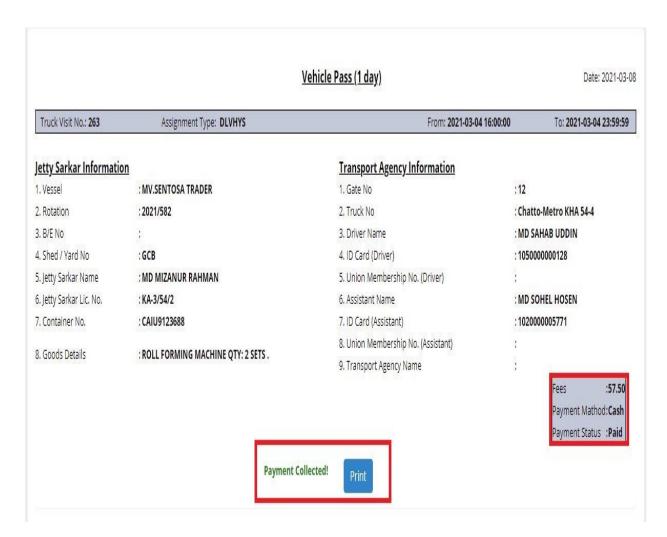

Fig-64: Completion of Payment

After printing the copy will be given to C&F Jetty Sarkar

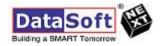

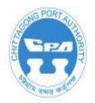

## Vehicle Pass (1 day)

Truck Visit No.: 263 Assignment Type: DLVHYS From: 2021-03-04 16:00:00 To: 2021-03-04 23:59:59

### **Jetty Sarkar Information**

1. Vessel : MV.SENTOSA TRADER

2. Rotation : 2021/582

3. B/E No

4. Shed / Yard No : GCB

5. Jetty Sarkar Name : MD MIZANUR RAHMAN

6. Jetty Sarkar Lic. No. : KA-3/54/2

7. Container No. : CAIU9123688

8. Goods Details ROLL FORMING MACHINE QTY: 2

SETS.

## Transport Agency Information

1. Gate No : 12

2. Truck No : Chatto-Metro KHA 54-4

3. Driver Name : MD SAHAB UDDIN

4. ID Card (Driver) : 1050000000128

5. Assistant Name : MD SOHEL HOSEN

6. ID Card (Assistant) : 1020000005771

7. Transport Agency Name : Nissan Agency

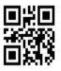

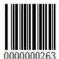

Fees : 57.50
Payment Mathod : Cash
Payment Status : Paid

Date: 2021-03-08

Issued from 12 at 2021-03-08 11:19:54 Valid Till: 2021-03-09 11:19:54

Fig-65: Print Copy of Vehicle Gate Pass

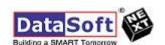

#### **C&F User Panel:**

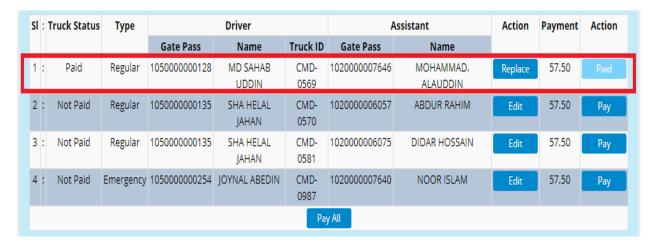

Fig-66: Paid Status in C&F Panel

#### **SECURITY PANEL**

Gate-In Process:

Security User is required to open login to TOS Gate Module App

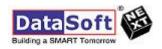

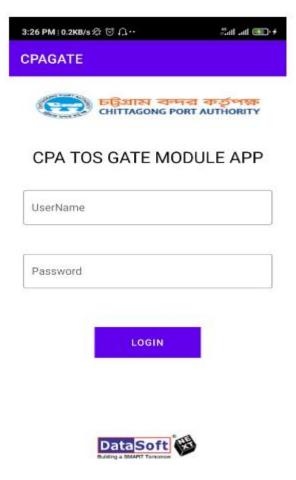

Fig-67: Login screen of TOS Gate Module App

Security user is required to login with valid user id and password. After getting logged in Security user is required to click on Gate in button

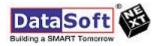

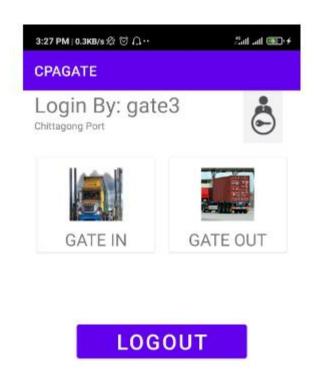

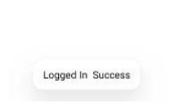

Fig-68: After Logged in Screen

Security user can see bellow screen and click on SCAN QR CODE

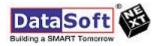

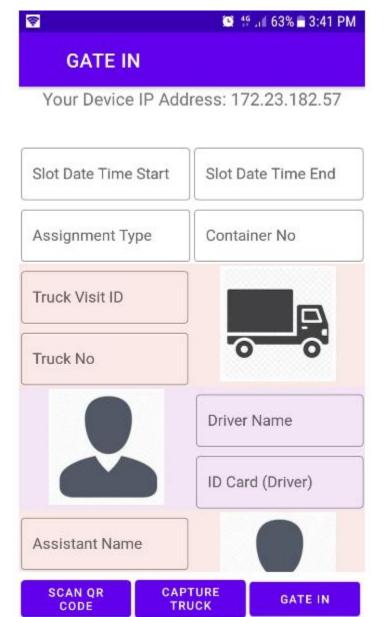

Fig-69: Gate In Screen before Scanning QR Code of the Vehicle Gate Pass

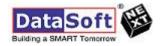

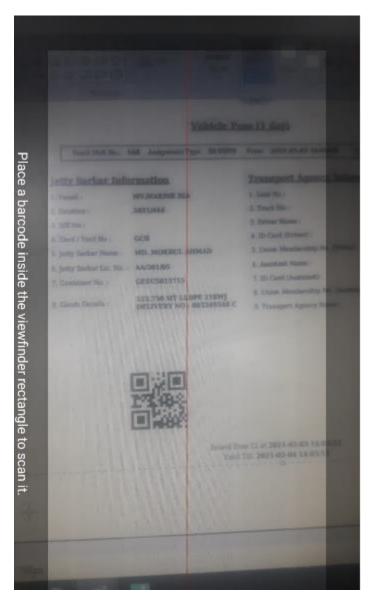

Fig-70: Scanning the QR Code

After scanning bellow data will be shown with images

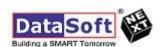

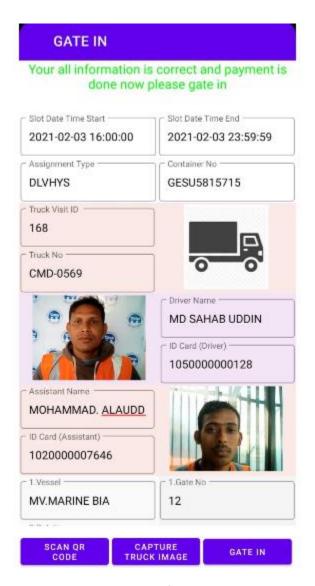

Fig-71A: Gate-in Screen after Scanning QR Code of the Vehicle Gate Pass

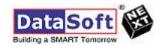

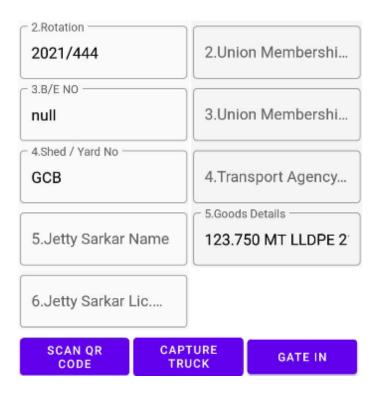

Fig-71B: Gate-in Screen after Scanning QR Code of the Vehicle Gate Pass

Fig-36B: Gate-in Screen after Scanning QR Code of the Vehicle Gate Pass

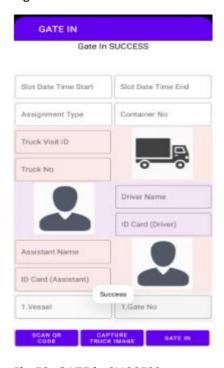

Fig-72: GATE in SUCCESS

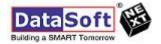

### **CPA PANEL (Traffic)**

#### **Loading Process:**

Traffic user is required to log in in pcs with valid user id and password. He will click on Loading Process submenu under Yard Operation Menu

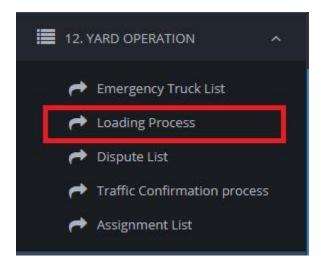

Fig-73: Loading Process Sub Menu

Select Container from the search by field and write search Value the container number, press tab button from keyboard and click on search button

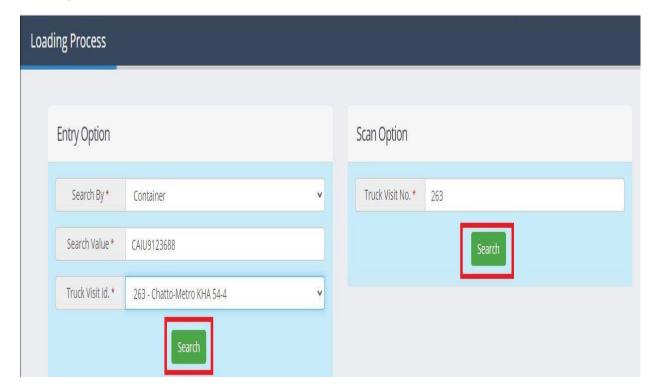

Fig-74: Loading Process search option

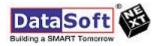

Now Traffic user is required to fill up Load Qty and Pack Unit in the Form and click on Load Button

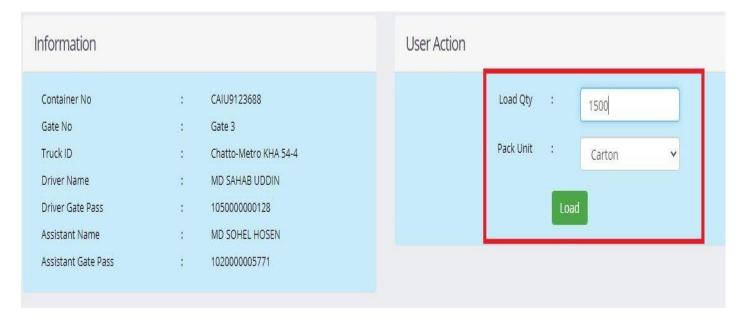

Fig-75: Entry in Loading Form

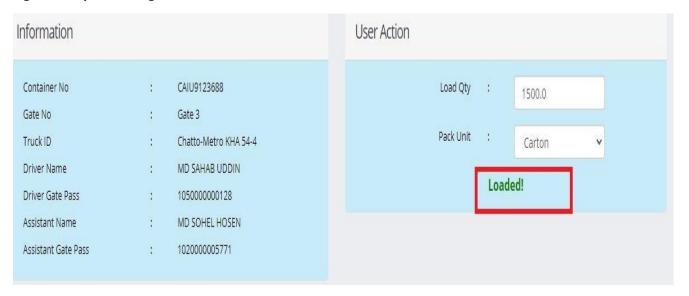

Fig-76: Loaded Screen

Confirmation process:

**SECURITY PANEL** 

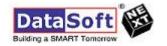

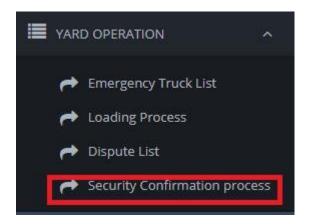

Fig: 77: Security Confirmation Process Sub Menu

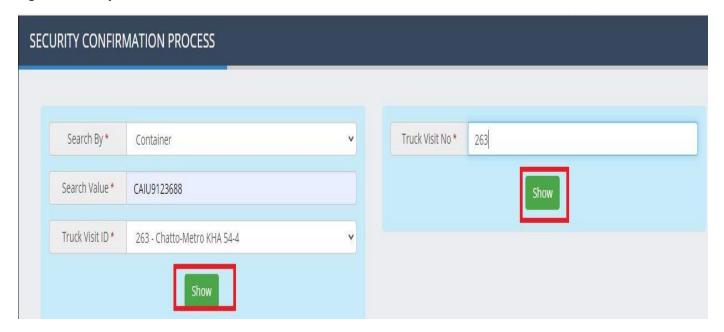

Fig-78: Security Confirmation Process Form

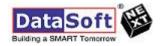

After clicking on Show button bellow information will be shown:

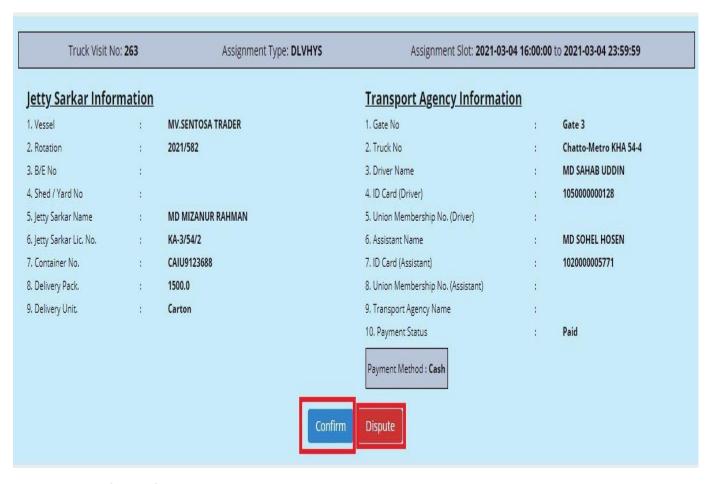

Fig-79: Waiting for Confirmation

After clicking on confirm button bellow successful message will be generated

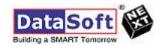

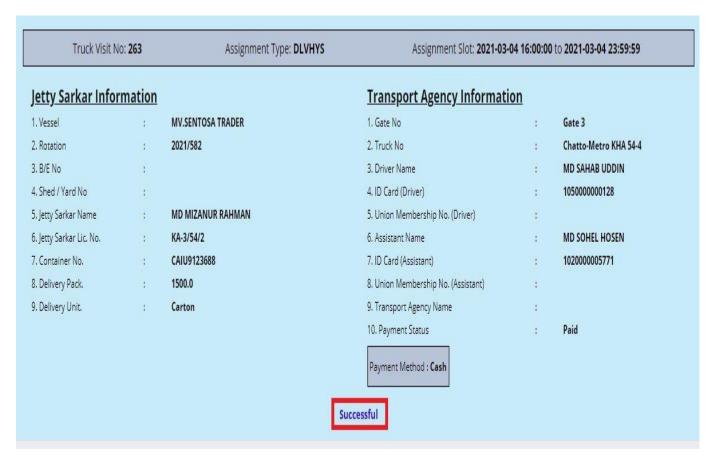

Fig 80: Successful message in loading confirmation process

#### **C&F PANEL**

**C&F user is required to click on LOADING CONFIRMATION PROCESS** 

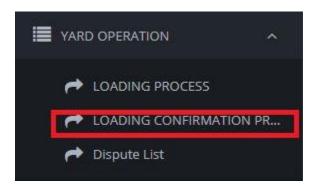

Fig-81: C& F Confirmation Process Sub Menu

C&F user will select container in the search box, write down container number, press tab in the keyboard and will click on the show button.

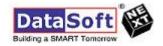

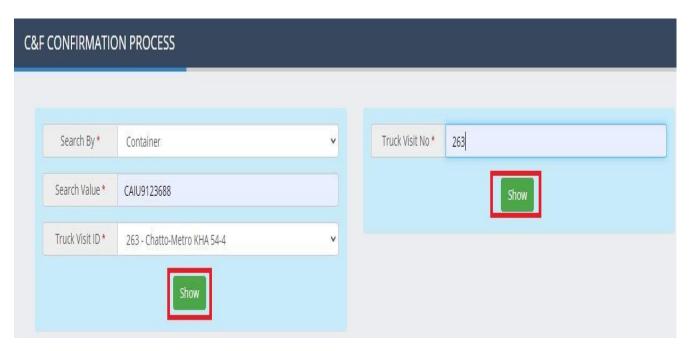

Fig-82: Loading Confirmation Process Form

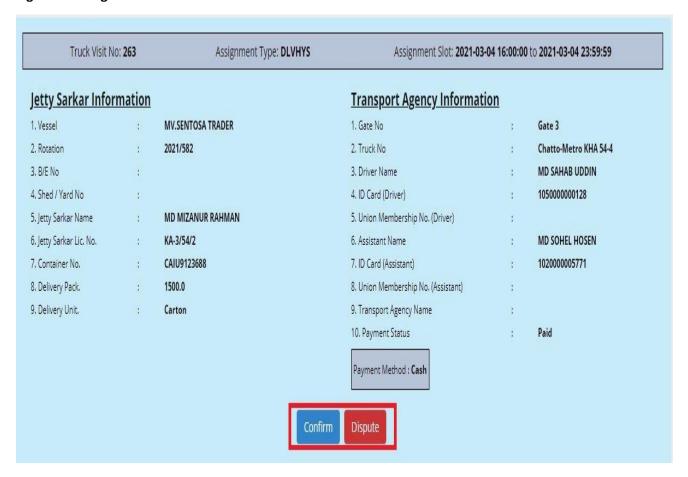

Fig-83: Waiting for C&F Confirmation Screen

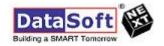

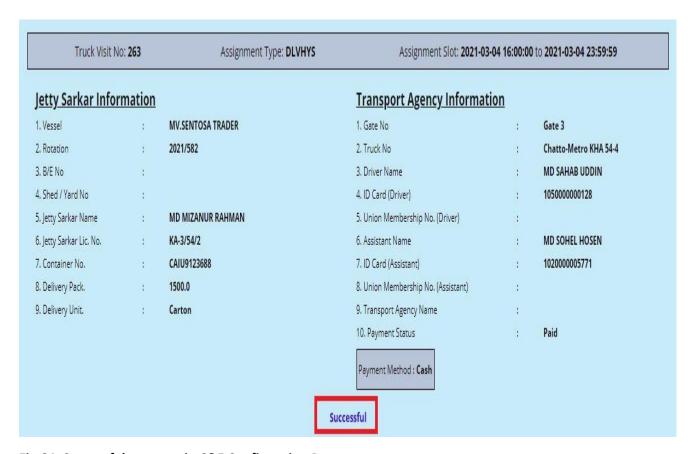

Fig-84: Successful message in C&F Confirmation Process

### **CPA PANEL (YARD OFFICE)**

Cart Ticket: Yard Office user is required to login to pcs and click on Cart Ticket List sub menu

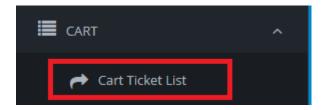

Fig-85: Cart Ticket List Sub Menu under CART Menu

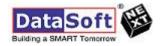

#### The bellow screen will be opened

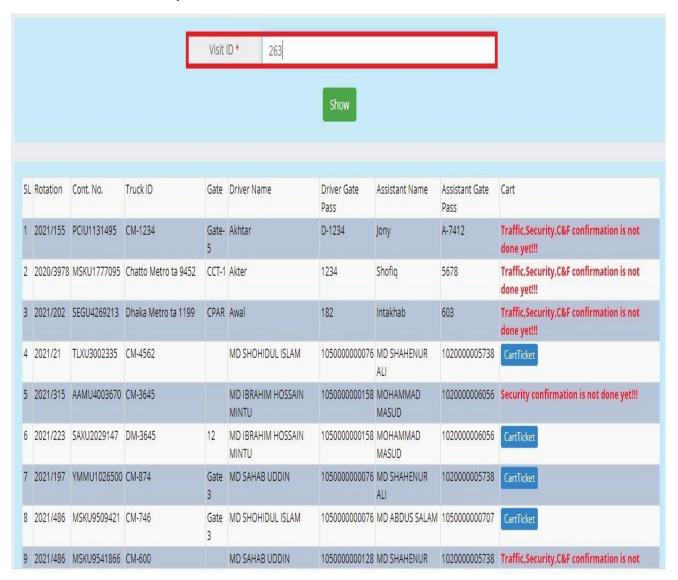

Fig-86: Truck Visit ID searching Option

After clicking on show button bellow screen will be shown. Click on CartTicket button "Red High Lighted"

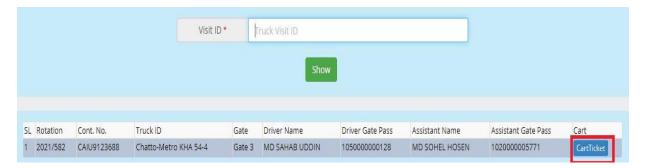

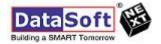

### Fig-87: CART Ticket Details

## Cart Ticket will be generated as bellow

| Rot No. 2021/5<br>BL No. AXI016 |                                    |                                      | NG PORT AUTHO<br>ART TICKET        | Job No                                                                  | ).           |                                       |  |
|---------------------------------|------------------------------------|--------------------------------------|------------------------------------|-------------------------------------------------------------------------|--------------|---------------------------------------|--|
| Shed No.                        |                                    | Release                              | Order No.                          | 92                                                                      |              | Of                                    |  |
| Ex. S/S. M/V MV.SEN<br>B/E No.  |                                    |                                      |                                    | Consignee: Bank Asia Ltd. Truck No. Chatto-Metro KHA 54-4 Gate No. Gate |              |                                       |  |
| D/E NO.                         | of                                 |                                      |                                    | Truck No.                                                               | Chatto-M     | euro Kna 54-4 Gate No. Gate .         |  |
| N                               | larks                              |                                      | Description                        | Qua                                                                     | ntity Tally  | Consecutive Carts Total               |  |
| LM18EXP08-090XIA                | MEN                                | ROLL FORMING MAC                     | HINE QTY: 2 SETS .                 | 150                                                                     | 0.0          |                                       |  |
|                                 |                                    |                                      |                                    |                                                                         |              |                                       |  |
| Total Packages (in w            | ords)                              |                                      |                                    |                                                                         | 16           | <i>16</i> .                           |  |
| Received the above i            |                                    | For-                                 |                                    |                                                                         |              | Checked and found o                   |  |
| Confirmation (C&F):             | 301851677CF<br>2021-03-08 12:19:14 | Confirmation (ASI):<br>Confirmed at: | devsecurity<br>2021-03-08 12:07:33 | Confirmation (De                                                        | elivery Cler | k): devonestop<br>2021-03-08 11:57:12 |  |

Fig-88: Generated CART Ticket Details

**SECURITY PANEL** 

Challan: Security user will click on Challan Generation SUB MENU under TOS GATE CONTROL MENU

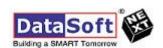

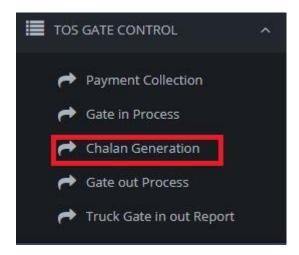

Fig-89: Challan Generation Sub Menu

Bellow screen will be appeared and select searching criteria as container, write down the container in search value option, press tab in keyboard and click on Search button.

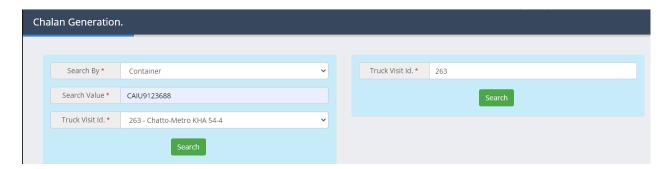

Fig-90: Chalan Generation Screen

Challan will be generated as follows:

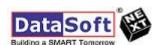

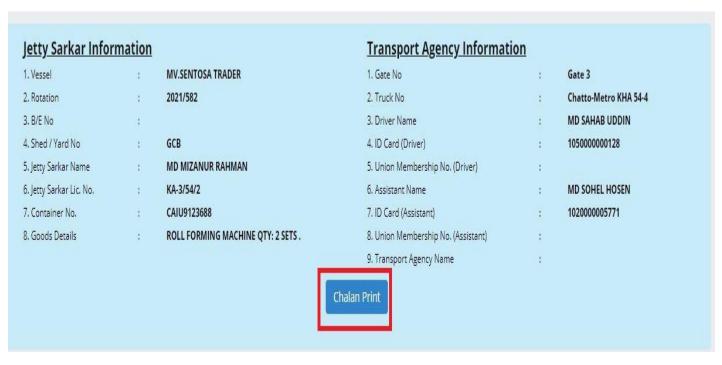

Fig-91: Challan

Click on Chalan Print as "Red Highlighted"

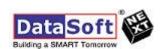

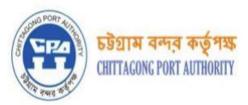

## Invoice / Challan

Visit ID: 263

| C&F Detail      | Name    | A B ENTERPRISE C & F LTD                                                                      |
|-----------------|---------|-----------------------------------------------------------------------------------------------|
|                 | Address | 493 RAMPUR P C ROAD DOUBLE MOORING                                                            |
| Importer Detail | Name    | Steel Solution Industries Ltd.                                                                |
|                 | Address | 8/Ka (2nd Floor), Pc Culture, Ring Road, Shyamoli; Mohammadpur PS; Dhaka-<br>1207; Bangladesh |

| TRUCK NO              | DESCRIPTION OF GOODS               | QUANTITY | REMARKS |
|-----------------------|------------------------------------|----------|---------|
| Chatto-Metro KHA 54-4 | ROLL FORMING MACHINE QTY: 2 SETS . | 1500.0   |         |

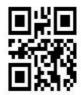

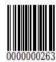

Fig-92: Print Copy of Challan

**SECURITY PANEL** 

**Gate Out Process:** 

Security Department will scan the QR CODE of CART TICKET

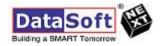

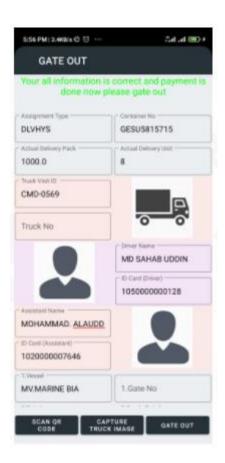

Fig-93: QR CODE Scanning of challan

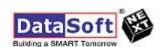

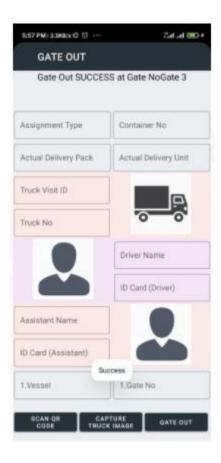

Fig-94: Gate Out Done Successfully

#### **LOGOUT PLEASE**

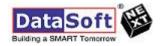